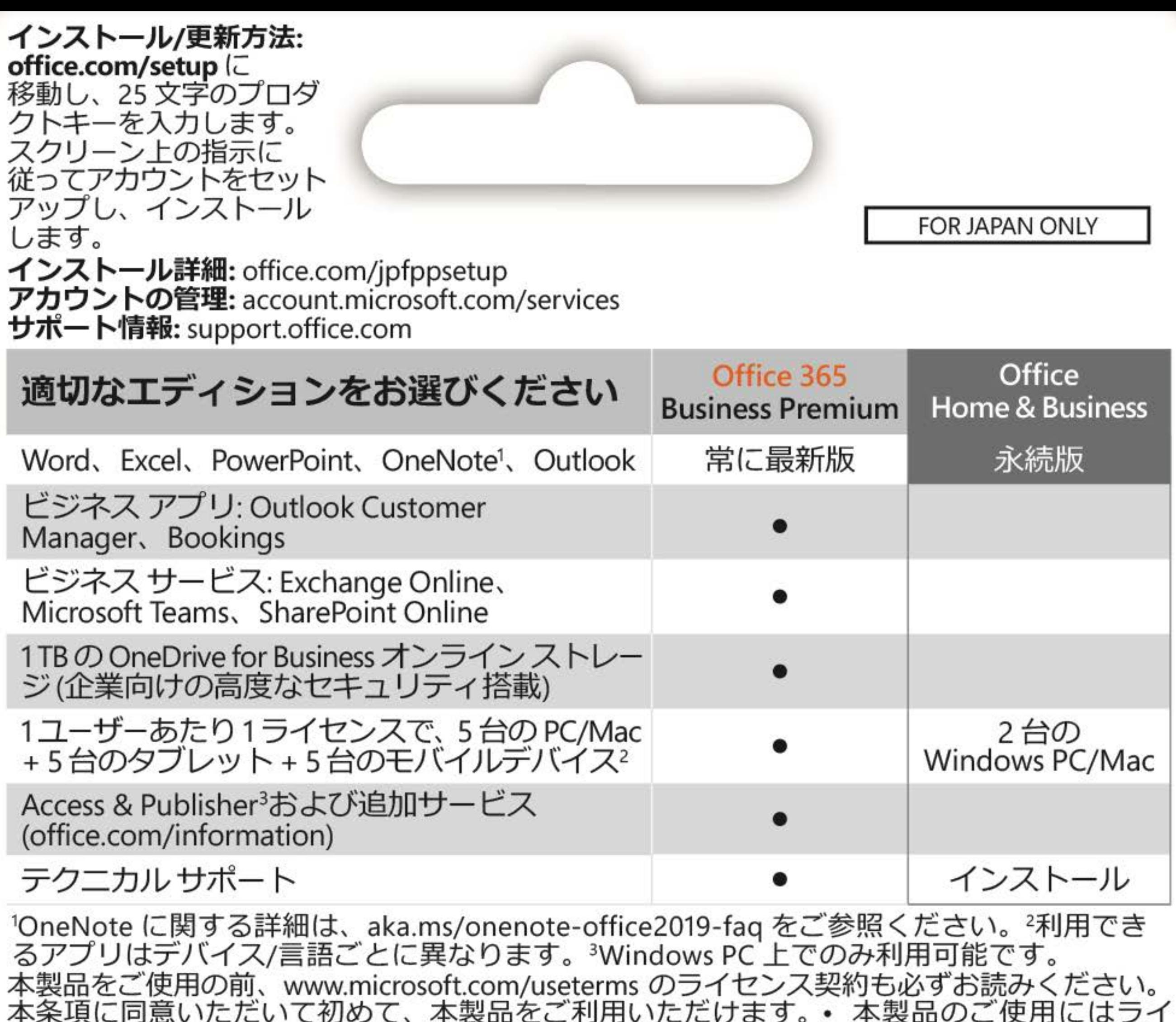

センス認証が必要です。• 本製品を構成する内容物を変更したり、ライセンス認証が完了して いる場合は、準拠法によって求められている場合を除き、製品の交換、返金はできません。

**システム要件:** Microsoft アカウント・インターネット アクセス・**Windows 10 または macOS**\*・ プロセッサ: 1.6 GHz, 2-core (PC); Intel (Mac) • RAM: 4 GB, 2 GB (32-bit) • ディスク領域: 4 GB (PC); 10 GB、Mac OS 拡張または APFS・スクリーン: 1280 x 768 (PC)/800 (Mac)。 \*互換性のある Windows 10 と macOS のバージョンやその他のシステム要件については office.com/systemrequirements を参照してください。このカードの表面にある Excel の スクリーンショットは Windows PC でのものです。 ©/™/® 2019 Microsoft. One Microsoft Way, Redmond, WA 98052-6399, USA プロダクトキー 000-00000 プロダクトキーを実際に入力するときに銀色の部分をコインでやさしく削ってくだ X21-77134-01 さい。 なお、下記のプロダクトキーが見えている場合は本カードを購入しないでください。